# **MOOVIL** Horários, paradas e mapa da linha de ônibus 506

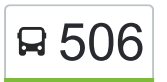

## $\overline{B}$  506 T. Araguaia  $\leq$  Cepaigo  $\overline{B}$  [Use O App](https://moovitapp.com/index/api/onelink/3986059930?pid=Web_SEO_Lines-PDF&c=Footer_Button&is_retargeting=true&af_inactivity_window=30&af_click_lookback=7d&af_reengagement_window=7d&GACP=v%3D2%26tid%3DG-27FWN98RX2%26cid%3DGACP_PARAM_CLIENT_ID%26en%3Dinstall%26ep.category%3Doffline%26ep.additional_data%3DGACP_PARAM_USER_AGENT%26ep.page_language%3Dpt-br%26ep.property%3DSEO%26ep.seo_type%3DLines%26ep.country_name%3DBrasil%26ep.metro_name%3DGoi%25C3%25A2nia%2520e%2520Regi%25C3%25A3o&af_sub4=SEO_other&af_sub8=%2Findex%2Fpt-br%2Fline-pdf-Goi%25C3%25A2nia_e_Regi%25C3%25A3o-1482-11559-730440&af_sub9=View&af_sub1=1482&af_sub7=1482&deep_link_sub1=1482&af_sub5=Control-Lines-15356-20240309-Mini_splash_all_click_to_webapp_new_design_LINE-1706087701&deep_link_value=moovit%3A%2F%2Fline%3Fpartner_id%3Dseo%26lgi%3D730440%26add_fav%3D1&af_ad=SEO_other_506_T.%20Araguaia%20%E2%87%86%20Cepaigo_Goi%C3%A2nia%20e%20Regi%C3%A3o_View&deep_link_sub2=SEO_other_506_T.%20Araguaia%20%E2%87%86%20Cepaigo_Goi%C3%A2nia%20e%20Regi%C3%A3o_View)

A linha de ônibus 506 | (T. Araguaia  $\leq$  Cepaigo) tem 1 itinerário.

(1) T. Araguaia  $\leq$  Cepaigo: 05:30 - 23:03

Use o aplicativo do Moovit para encontrar a estação de ônibus da linha 506 mais perto de você e descubra quando chegará a próxima linha de ônibus 506.

## **Sentido: T. Araguaia** ⇆ **Cepaigo** 38 pontos

[VER OS HORÁRIOS DA LINHA](https://moovitapp.com/goi%C3%A2nia_e_regi%C3%A3o-1482/lines/506/730440/6503868/pt-br?ref=2&poiType=line&customerId=4908&af_sub8=%2Findex%2Fpt-br%2Fline-pdf-Goi%25C3%25A2nia_e_Regi%25C3%25A3o-1482-11559-730440&utm_source=line_pdf&utm_medium=organic&utm_term=T.%20Araguaia%20%E2%87%86%20Cepaigo)

- T. Araguaia | Plataforma Sul 3
- T. Araguaia | Saída
- Avenida Irmã Catarina Colavite
- Avenida Irmã Catarina Colavite
- Rua Coronel Eduardo Augusto Barros
- Avenida Doutor Ignacio X. Da Silva
- Avenida Doutor Ignacio X. Da Silva
- Alameda Pio XII
- Avenida Goianazes
- Avenida Goianazes
- Avenida Goianazes
- Rua Tupinambás
- Rua Tupinambás
- Rua Jurema
- Rua Jurema
- Rua Paracanas
- Rua Paracanas
- Av. Goianazes
- Av. Goianazes
- Av. Goianazes
- Avenida Goianazes

### **Horários da linha de ônibus 506**

Tabela de horários sentido T. Araguaia  $\leq$  Cepaigo

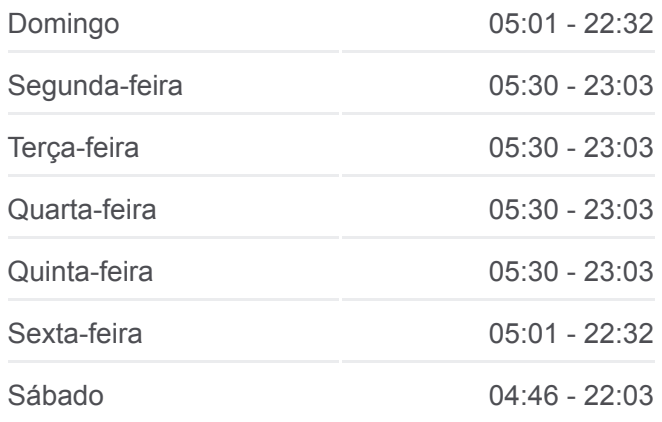

#### **Informações da linha de ônibus 506**

**Sentido:** T. Araguaia  $\leq$  Cepaigo **Paradas:** 38 **Duração da viagem:** 39 min **Resumo da linha:**

Avenida Goianazes Avenida Goianazes Avenida Goianazes Avenida Goianazes Avenida Doutor Ignacio X. Da Silva Avenida Doutor Ignacio X. Da Silva Avenida Circular Avenida Irmã Catarina Colavite Rua Dos Pássaros Rua Dos Pássaros Avenida Nossa Senhora Aparecida Rua São Domingos Rua São Bernardo Rua São Bernardo Av. B T. Araguaia | Entrada T. Araguaia | Desembarque Sul

Os horários e os mapas do itinerário da linha de ônibus 506 estão [disponíveis, no formato PDF offline, no site: moovitapp.com. Use o Moovit](https://moovitapp.com/goi%C3%A2nia_e_regi%C3%A3o-1482/lines/506/730440/6503868/pt-br?ref=2&poiType=line&customerId=4908&af_sub8=%2Findex%2Fpt-br%2Fline-pdf-Goi%25C3%25A2nia_e_Regi%25C3%25A3o-1482-11559-730440&utm_source=line_pdf&utm_medium=organic&utm_term=T.%20Araguaia%20%E2%87%86%20Cepaigo) App e viaje de transporte público por Goiânia e Região! Com o Moovit você poderá ver os horários em tempo real dos ônibus, trem e metrô, e receber direções passo a passo durante todo o percurso!

[Sobre o Moovit](https://moovit.com/pt/about-us-pt/?utm_source=line_pdf&utm_medium=organic&utm_term=T.%20Araguaia%20%E2%87%86%20Cepaigo) · [Soluções MaaS](https://moovit.com/pt/maas-solutions-pt/?utm_source=line_pdf&utm_medium=organic&utm_term=T.%20Araguaia%20%E2%87%86%20Cepaigo) · [Países atendidos](https://moovitapp.com/index/pt-br/transporte_p%C3%BAblico-countries?utm_source=line_pdf&utm_medium=organic&utm_term=T.%20Araguaia%20%E2%87%86%20Cepaigo) · [Comunidade Mooviter](https://editor.moovitapp.com/web/community?campaign=line_pdf&utm_source=line_pdf&utm_medium=organic&utm_term=T.%20Araguaia%20%E2%87%86%20Cepaigo&lang=pt)

© 2024 Moovit - Todos os direitos reservados

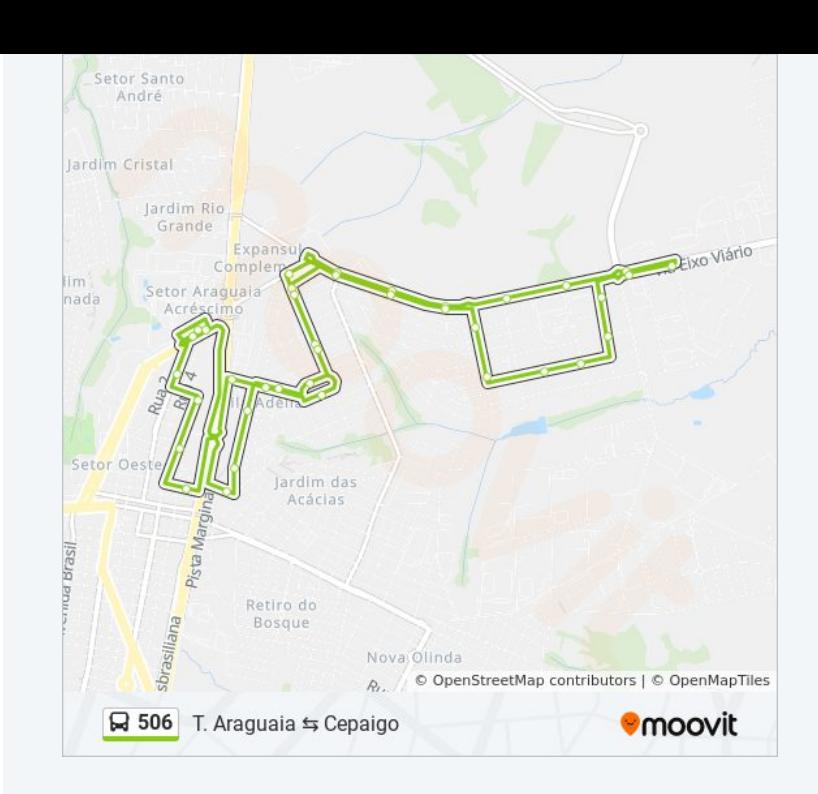

**Confira os horários de chegada em tempo real!**

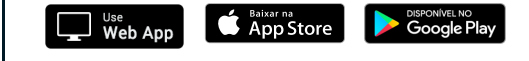